# Calico - Material UI

My Experience

### About Me

- My name is Xavier Bryson and I'm 20 years old.
- I'm a recent Computer Science Graduate at the University of the West Indies.
- I'm driven and inspired to become competent in my field.
- I'm an avid lover of games, design, art and philosophy.

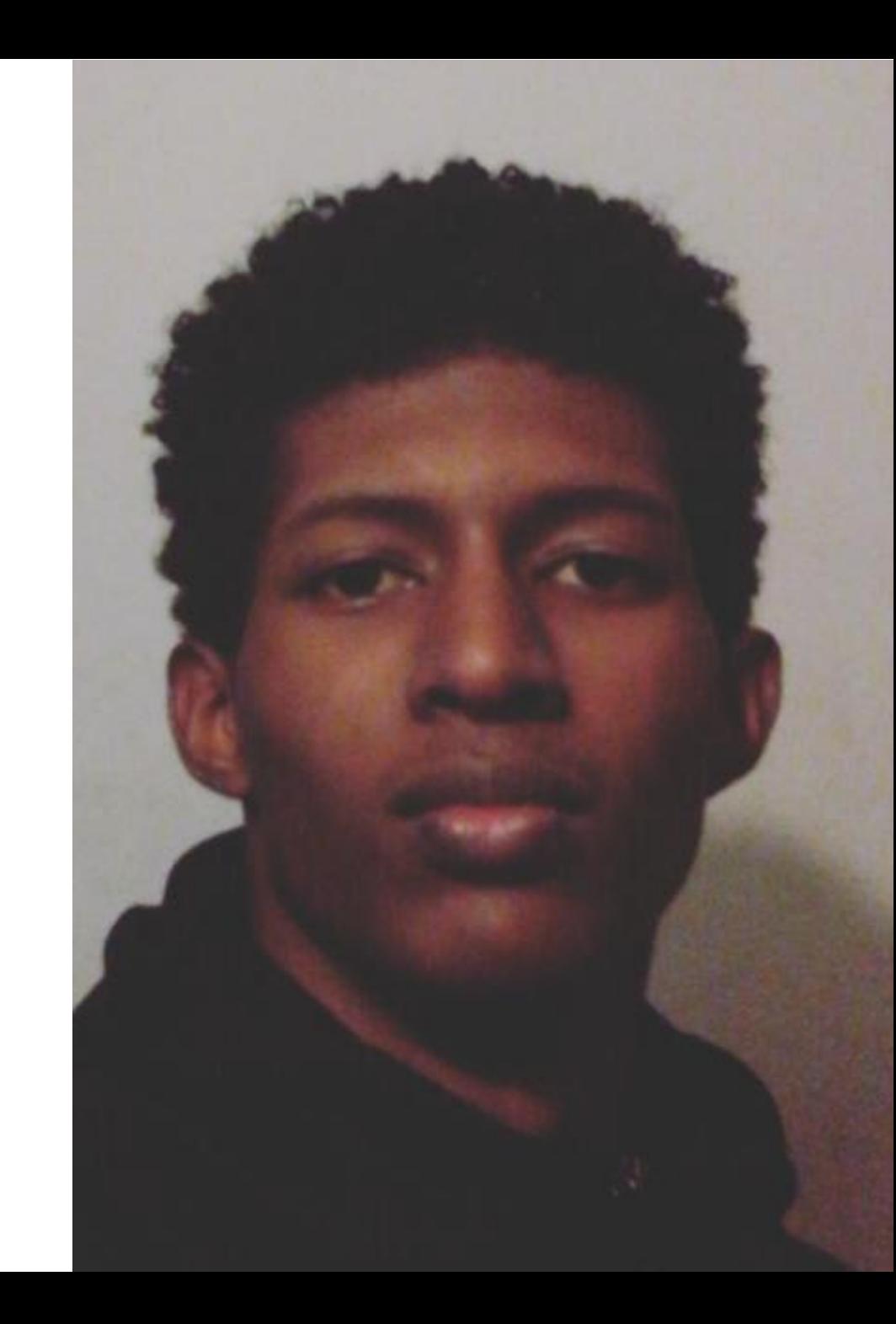

# What did I do for Calico?

## In short…..

### I WORKED ON MATERIAL UI

- I created 3 new components for it:
	- **Toggle Buttons**
	- App Icons
	- Bottom Sheets

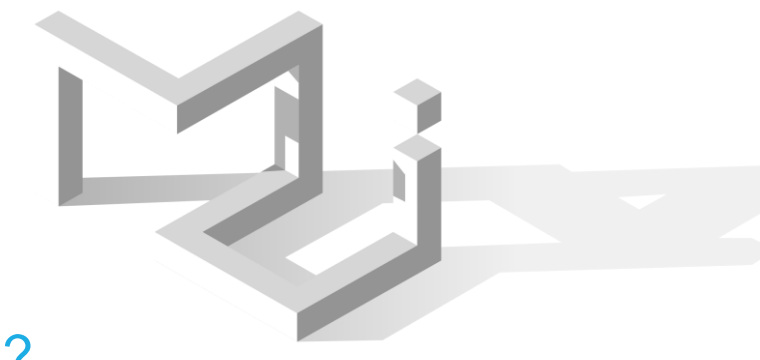

### WHAT IS MATERIAL UI?

- Developed using a JavaScript library called React.
- Material UI is a set of components that developers can use within there web applications.
- This is to give those applications a standard Material Design look that Google outlines in the link below:
- <https://material.io/guidelines/>

# Toggle Buttons

### USAGE

- **Toggle buttons may be used to group related options.**
- **Similar to the buttons used to bold, italicise and underline** text within editors such as Microsoft Word.

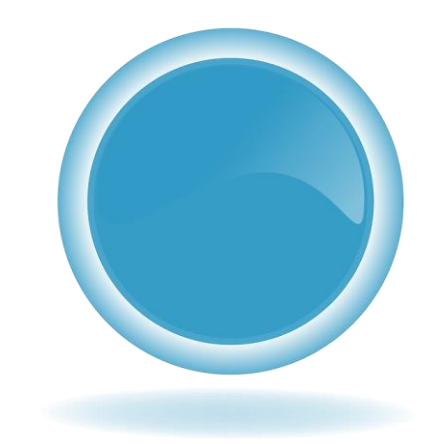

### **Toggle Buttons Examples**

Normal toggle button declared with no additional properties.

 $\langle$   $\rangle$ B  $I \cup \overset{\Delta}{\longrightarrow}$ Text to be edited.

## TOGGLE BUTTONS

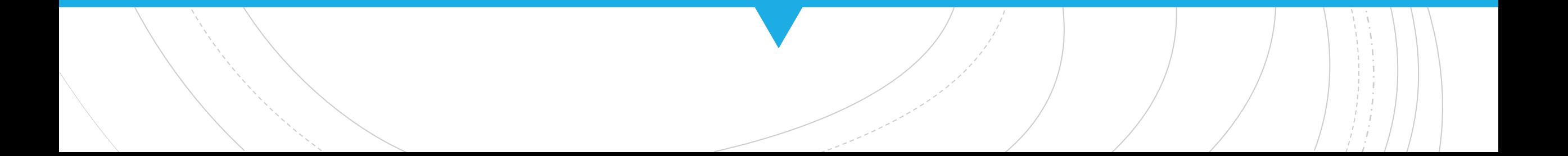

# App Icons

### USAGE

- **App shortcuts give users quick, easy access to up to four of** your app's actions. Each action can also be added to the home screen.
- **If you have Android Oreo it's similar to the options that** appear after long pressing an icon on the Home Screen.

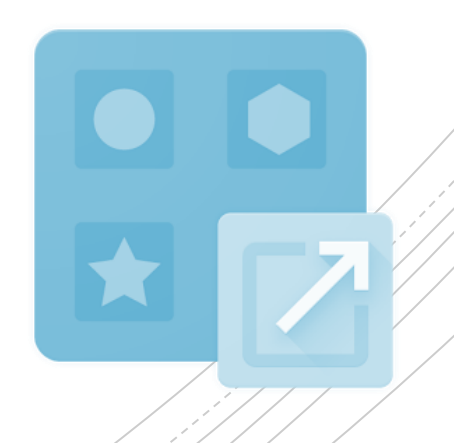

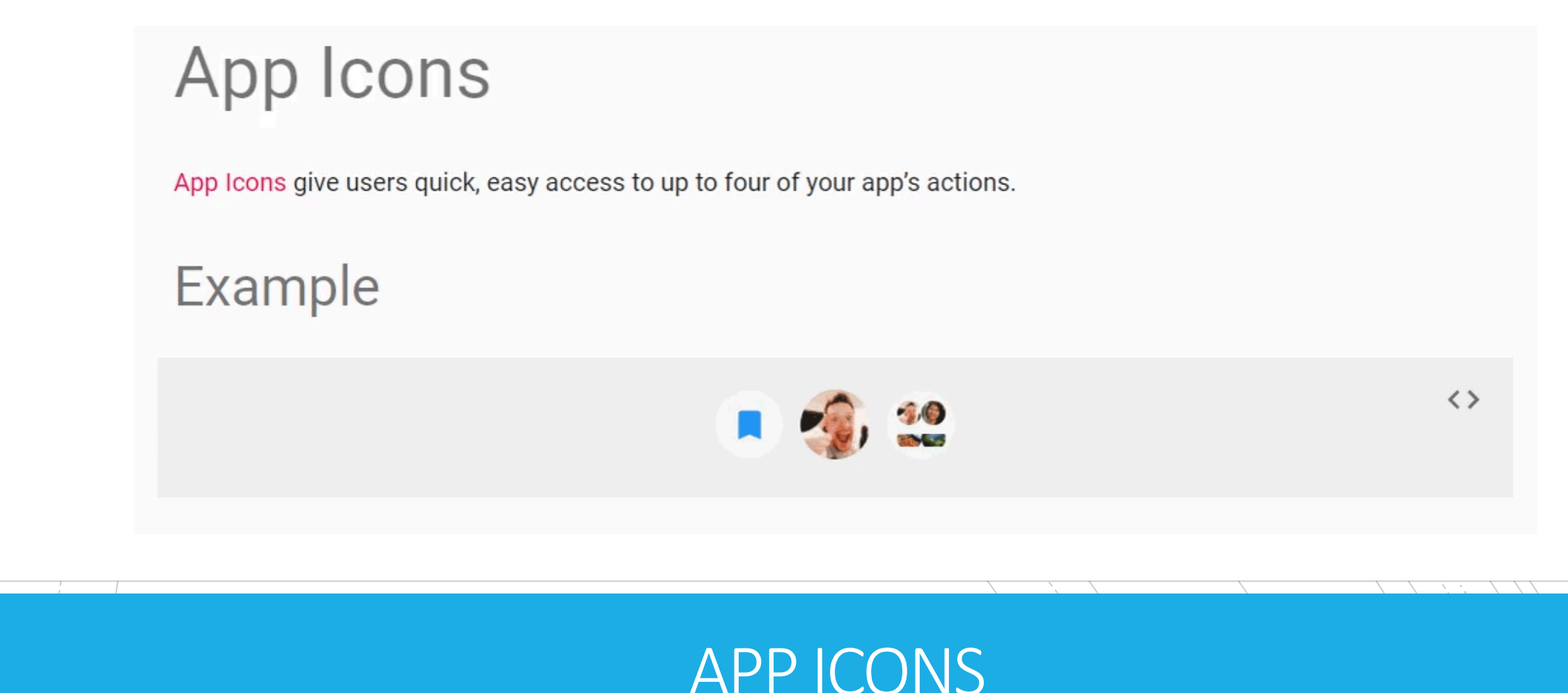

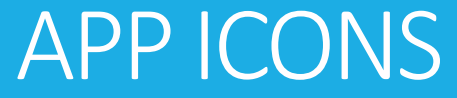

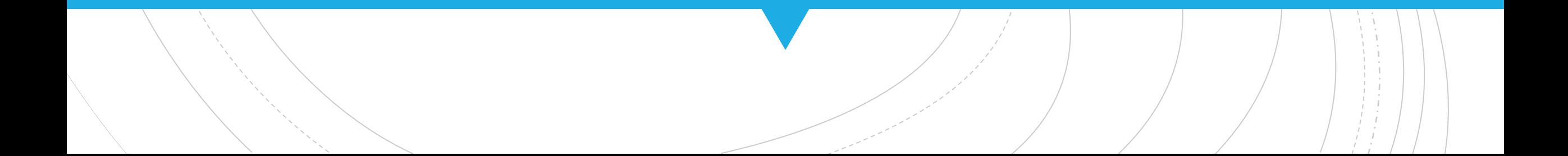

# Bottom Sheets

### USAGE

- **Bottom sheets slide up from the bottom of the screen to** reveal more content.
- Well let's look at the demo.

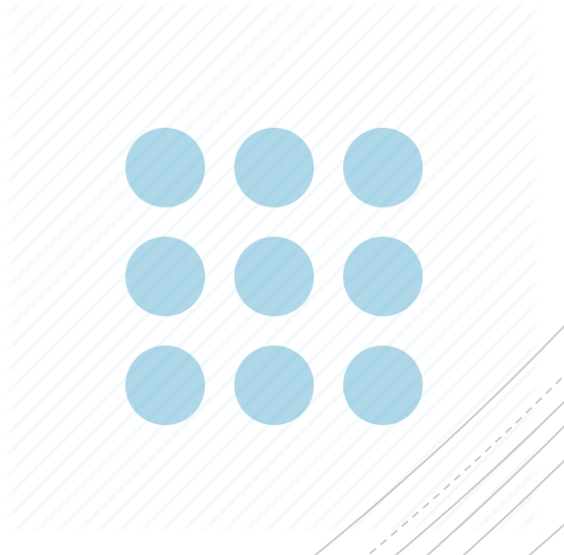

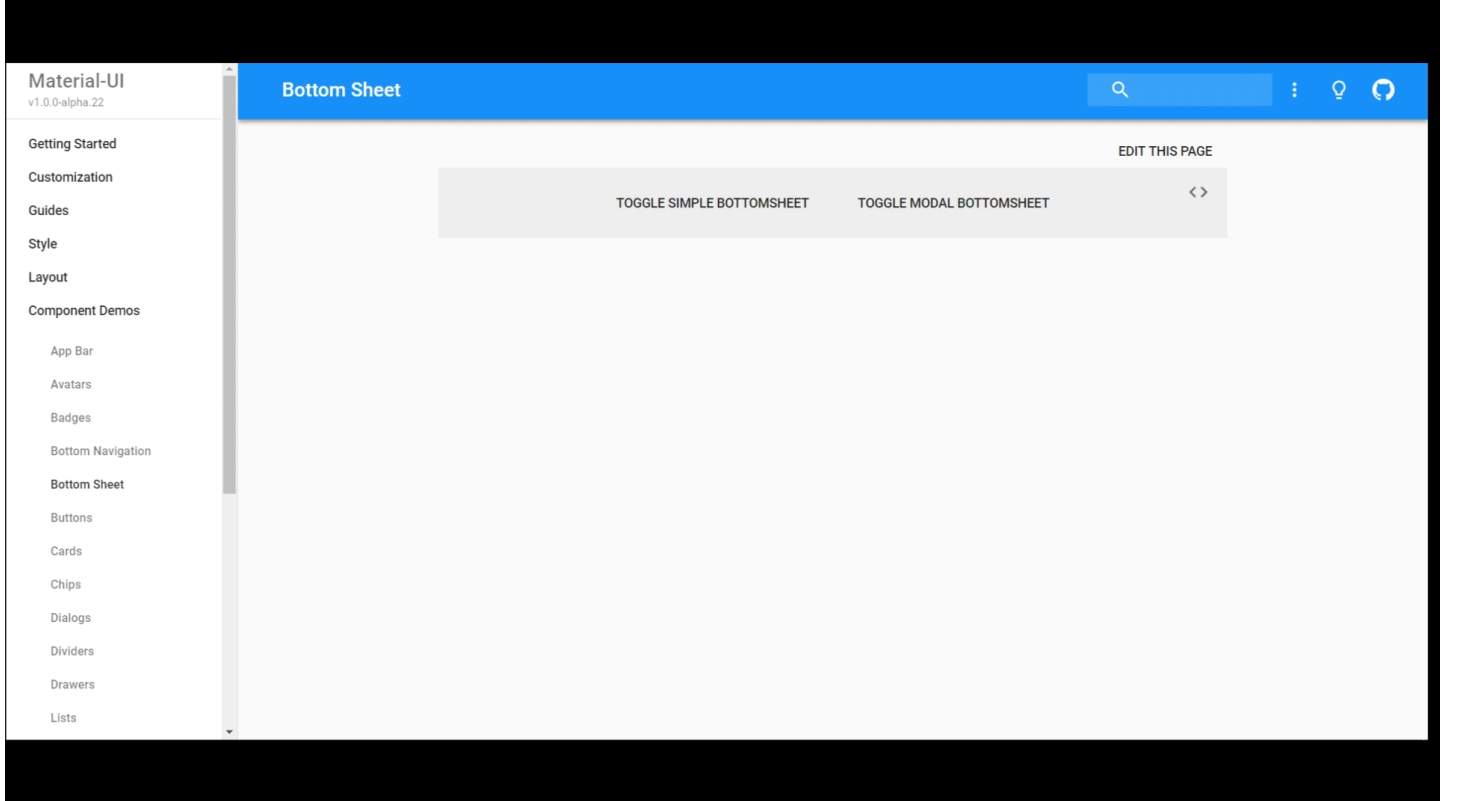

### Bottom Sheet

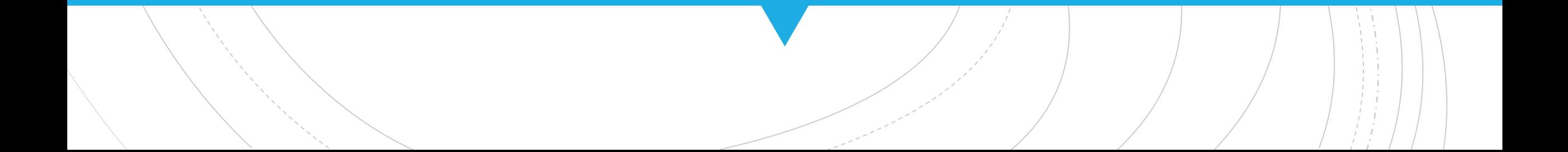

# How was it?

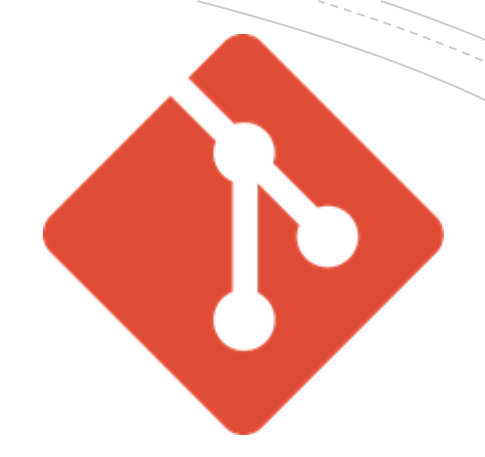

- **I** had a blast learning the technologies required to create the components you saw before.
	- Some of which were React and Enzyme.
- **I also learned a lot from the Open Source community as** well as my mentor and his team.
- **Finally I developed some valuable relationships.**

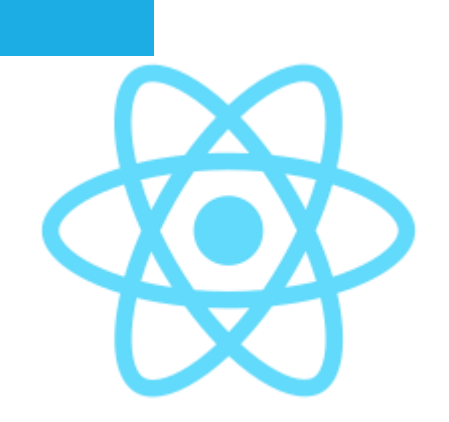

Well…

# Thank You

https://github.com/zabieru96/material-ui